# BEPCTKA САЙТОВ (HTML5+ CSS3)

#### Цель курса

#### **Ȁеоретические знания:**

- ✔ основы языка разметки гипертекста HTML/HTML5;
- ✔ каскадные таблицы стилей CSS/CSS3;
- ✔ отзывчивый и интуитивно понятный вебдизайн.

#### **ǽрактические навыки:**

- ✔ создание web-страниц;
- ✔ написание правильного кода;
- ✔ использовании популярного редактора Adobe Dreamweaver.

### WEB-TEXHOAOГИИ

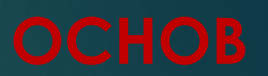

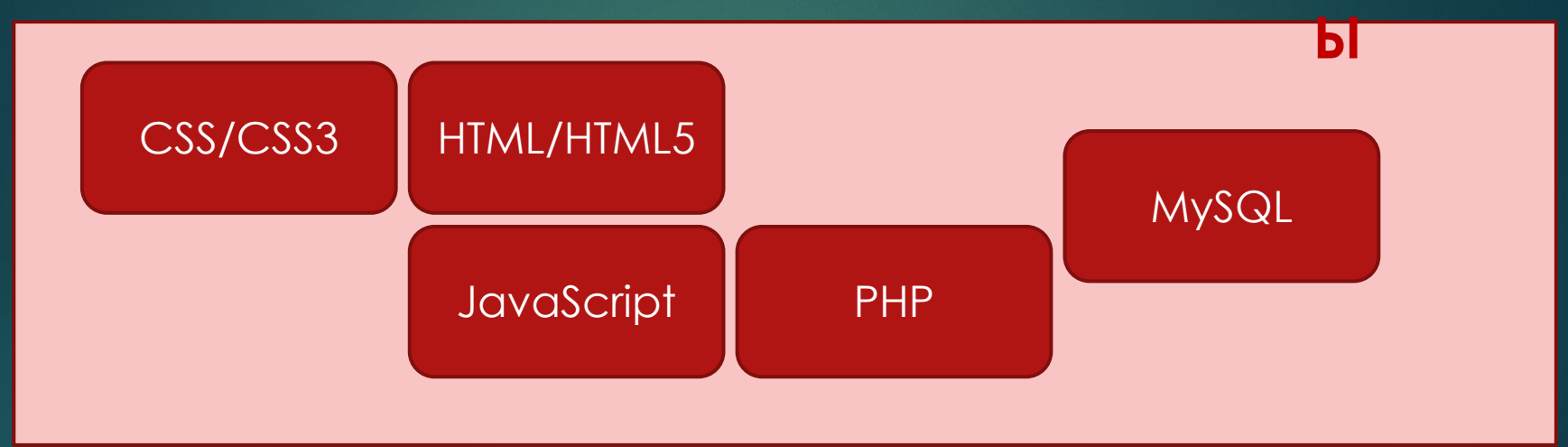

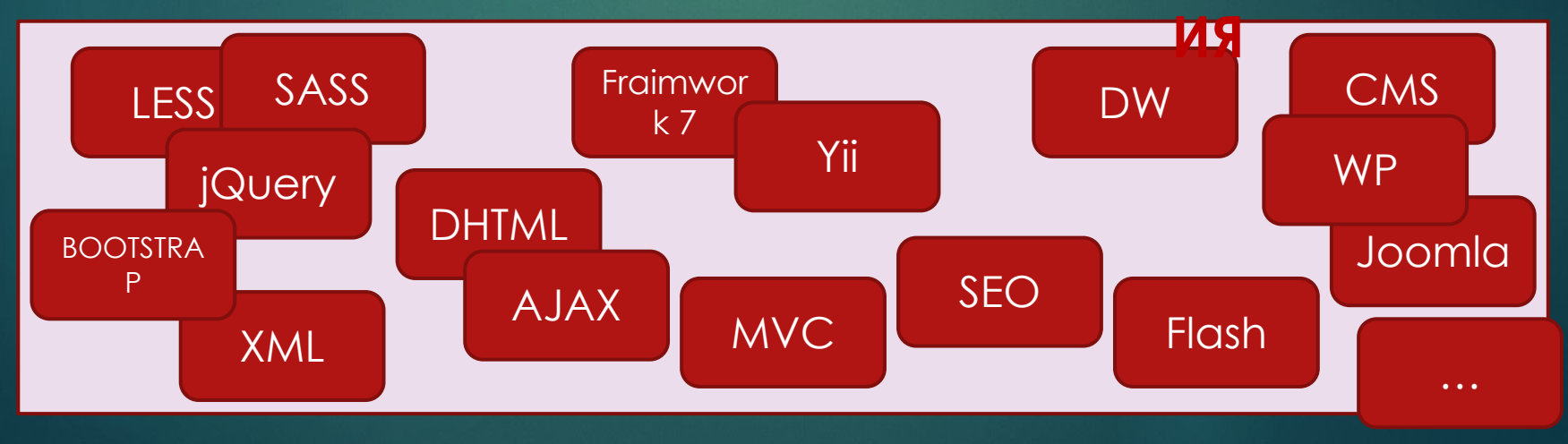

### WEB-TEXHOAOTИИ

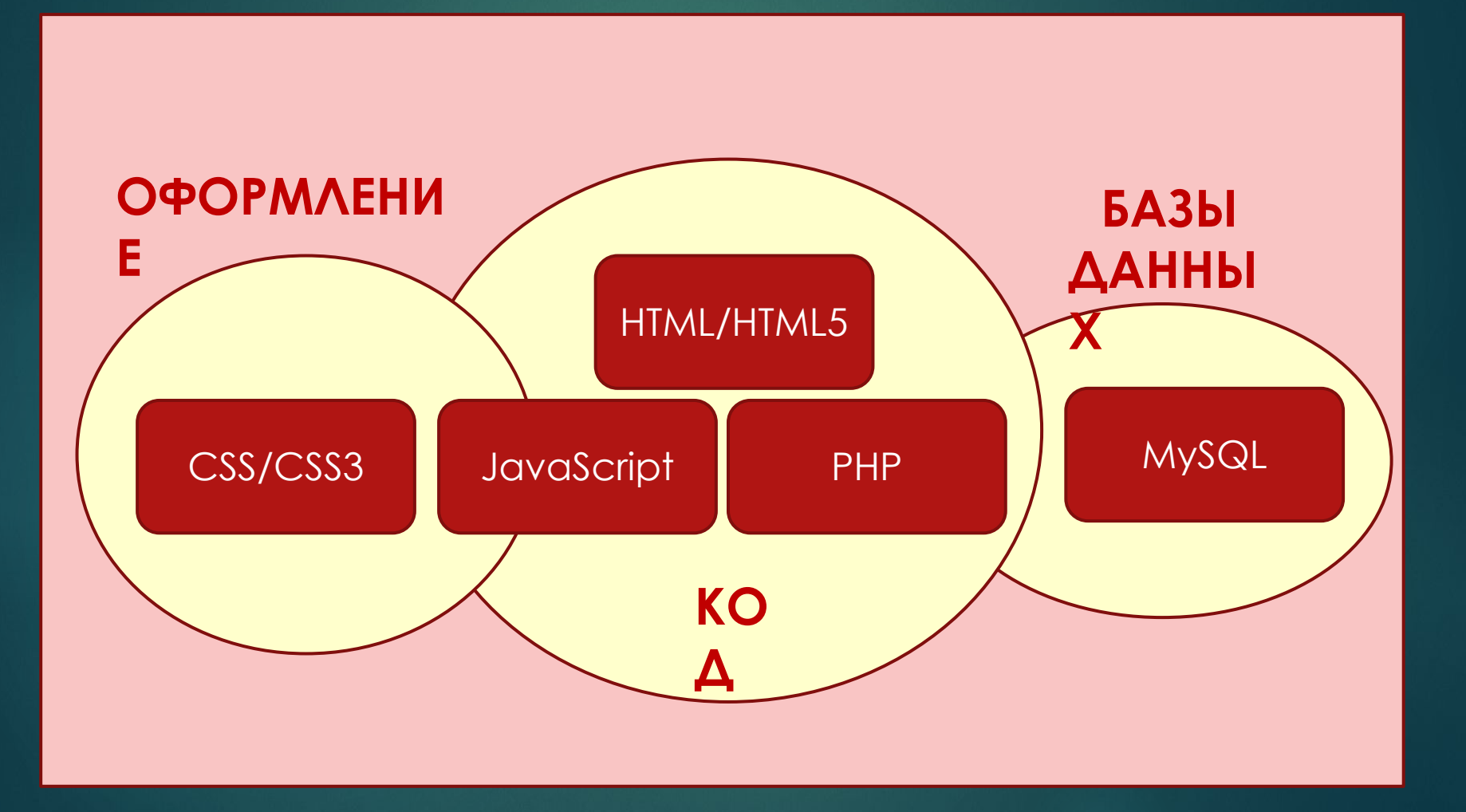

#### WEB – ТЕХНОЛОГИИ (два основных класса)

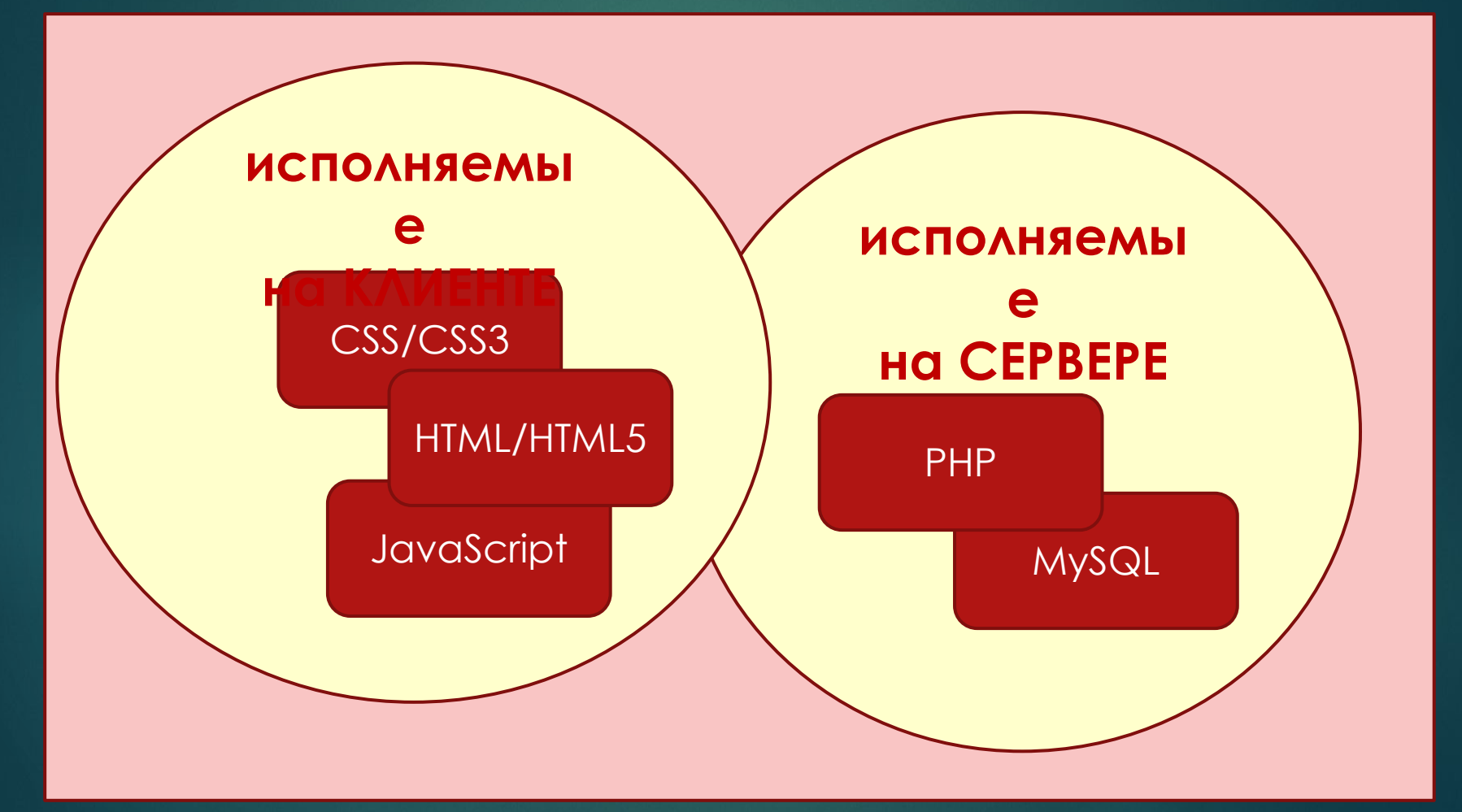

### HTML/HTML5

- ✔ Язык HTML был разработан британским **учёным Ȁимом**  Бернерсом-Ли приблизительно в 1986—1991 годах в стенах ЦЕРНа в Женеве в Швейцарии.
- ✔ **HTML** (от англ. *HyperText Markup Language* «язык гипертекстовой разметки») — стандартный язык разметки документов во Всемирной паутине.
- ✔ **HTML5** (*version 5*) язык для структурирования и представления содержимого всемирной паутины.
- $\blacktriangleright$  HTML5 28 октября 2014 года.
- ✔ Ȅель разработки HTML5 **улучшение уровня поддержки мультимедиа-технологий с одновременным сохранением обратной совместимости.**

#### Было

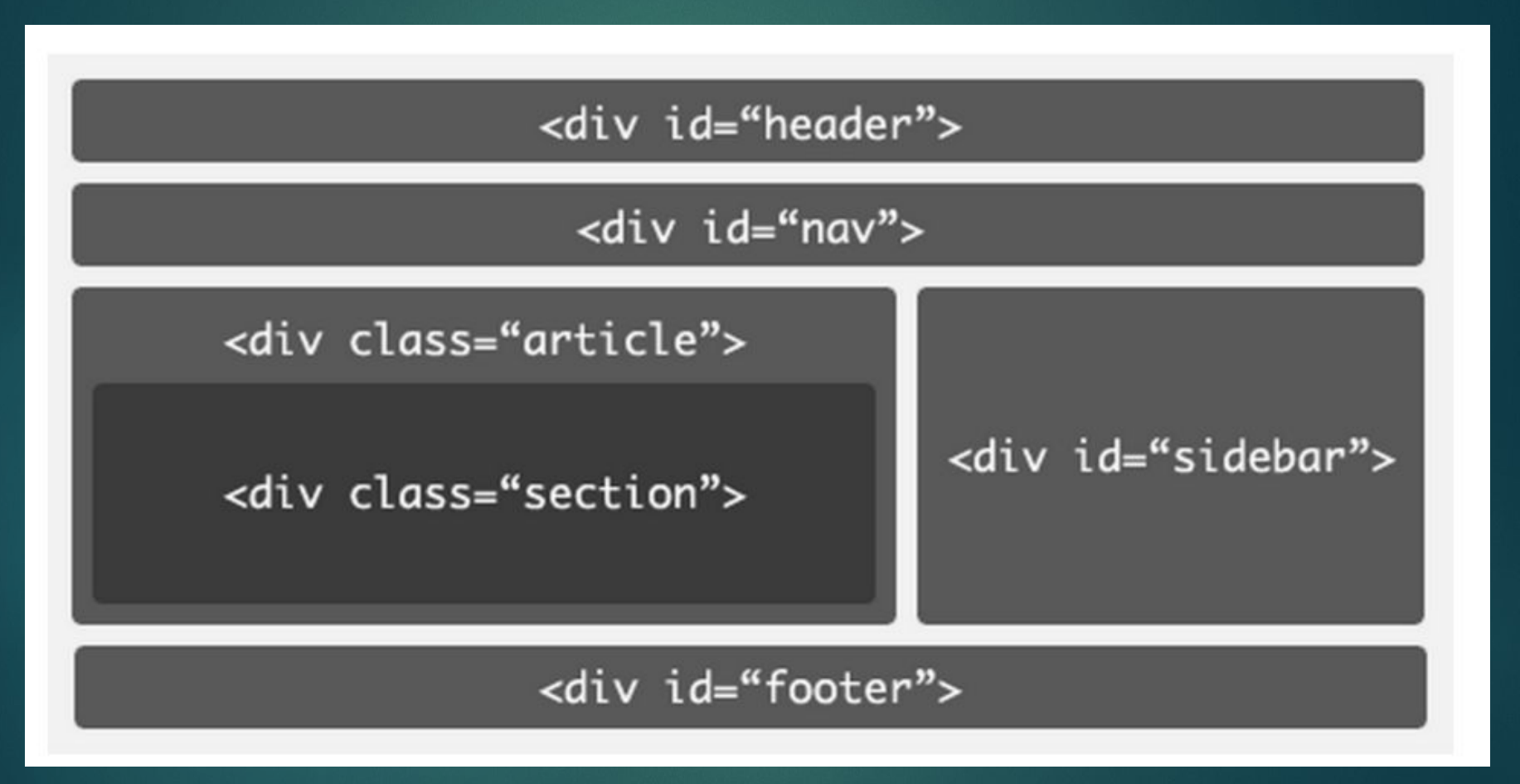

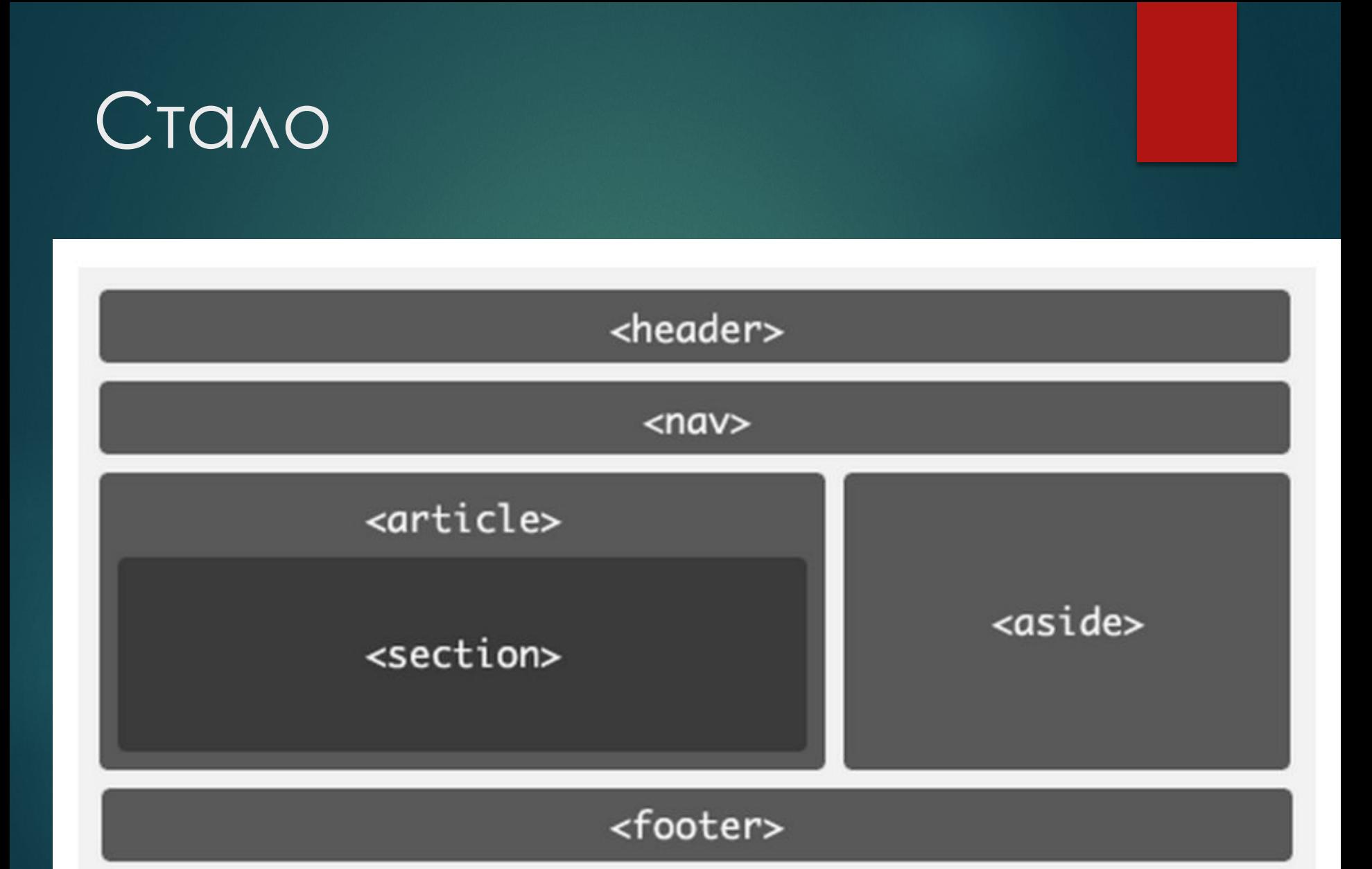

### CSS/CSS3

- ✔ **CSS** (англ. *Cascading Style Sheets каскадные таблицы стилей*) — формальный язык описания внешнего вида документа, написанного с использованием языка разметки.
- ✔ Ȁермин «каскадные таблицы стилей» был предложен **Хокон**  Виум Ли в 1994 году. Совместно с он стал развивать CSS. ✔ **Бертом Босом**
- ✔ **CSS3** (**каскадные таблицы стилей третьего поколения**) активно разрабатываемая спецификация CSS. Представляет собой формальный язык, реализованный с помощью языка разметки. Самая масштабная редакция по сравнению с CSS1, CSS2 и CSS2.1. Главной особенностью CSS3 является **возможность создавать анимированные элементы** без использования JS, **поддержка линейных и радиальных градиентов, теней, сглаживания** и многое другое.

#### **Ǹонсорциум Всемирной паутины W3C**

#### **World Wide Web Consortium**

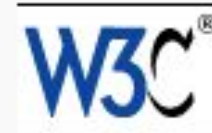

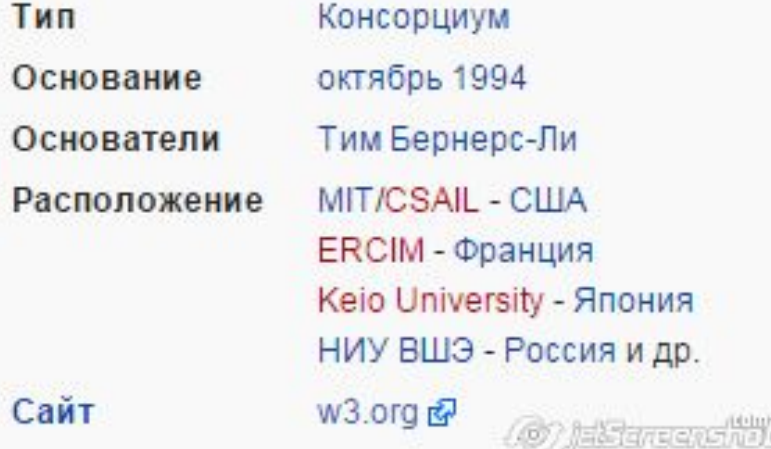

**Ǹонсорциум Всемирной паутины** (англ. *World Wide Web Consortium, W3C*) организация, разрабатывающая и внедряющая технологические стандарты для Всемирной паутины. Консорциум возглавляет сэр Ȁимоти Джон Бернерс-Ли, автор множества разработок в области информационных технологий.

#### Проверка кода

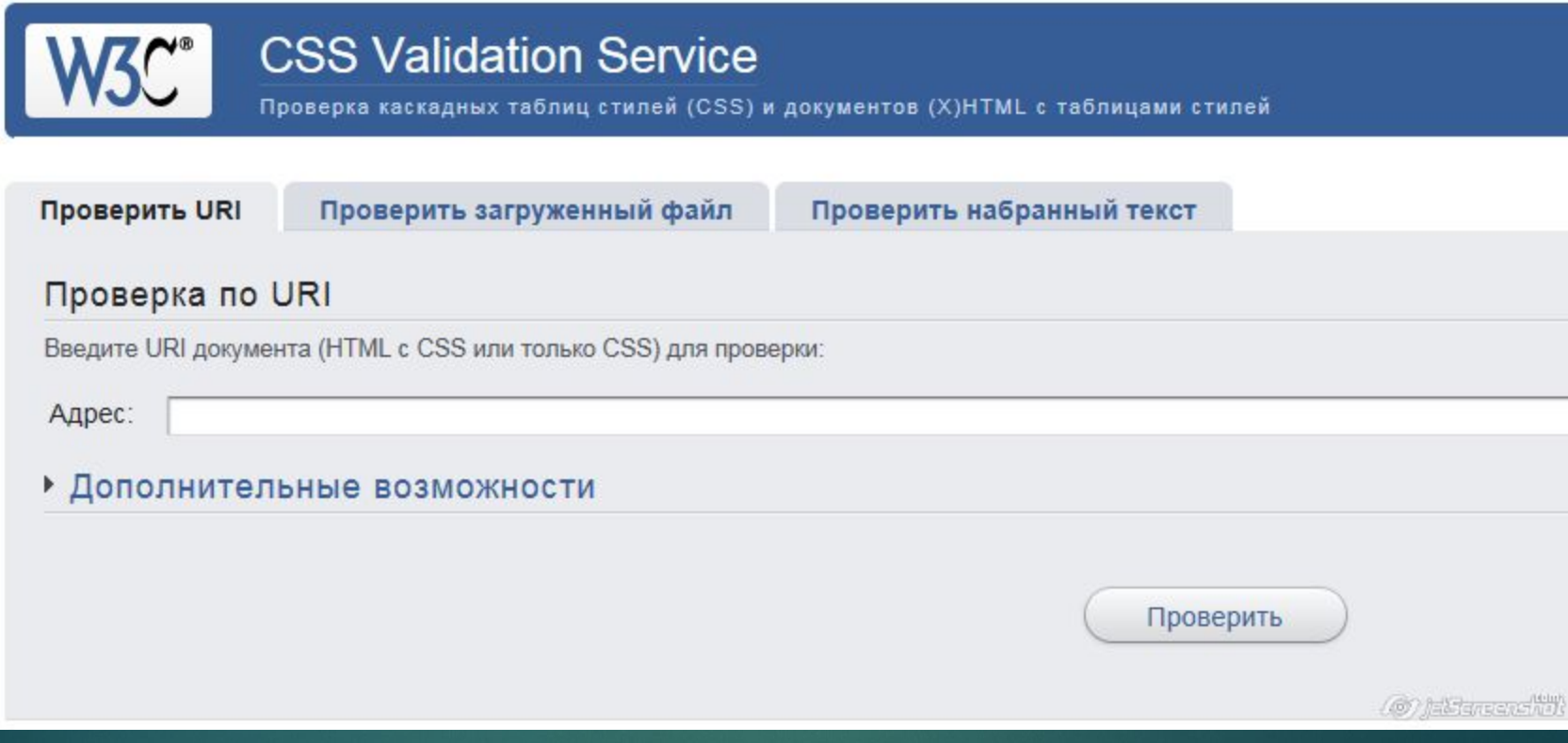

### **YTO TAKOE TELS**

**HTML теги** являются основой языка HTML.

- Все содержимое web-страницы задается с помощью тегов.
- Структура на писания:

**Ǽткрывающийся** 

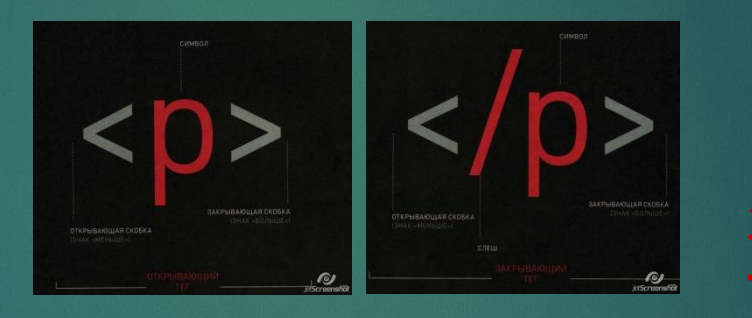

**ǵакрывающийся** 

 $\mathcal V$  Могут быть не парные теги, например, **<img>** ✔ Ȁеги могут вкладываться друг в друга <p>**<i>Текст</i></p>** 

### Ǹлассификация HTML ТЕГОВ

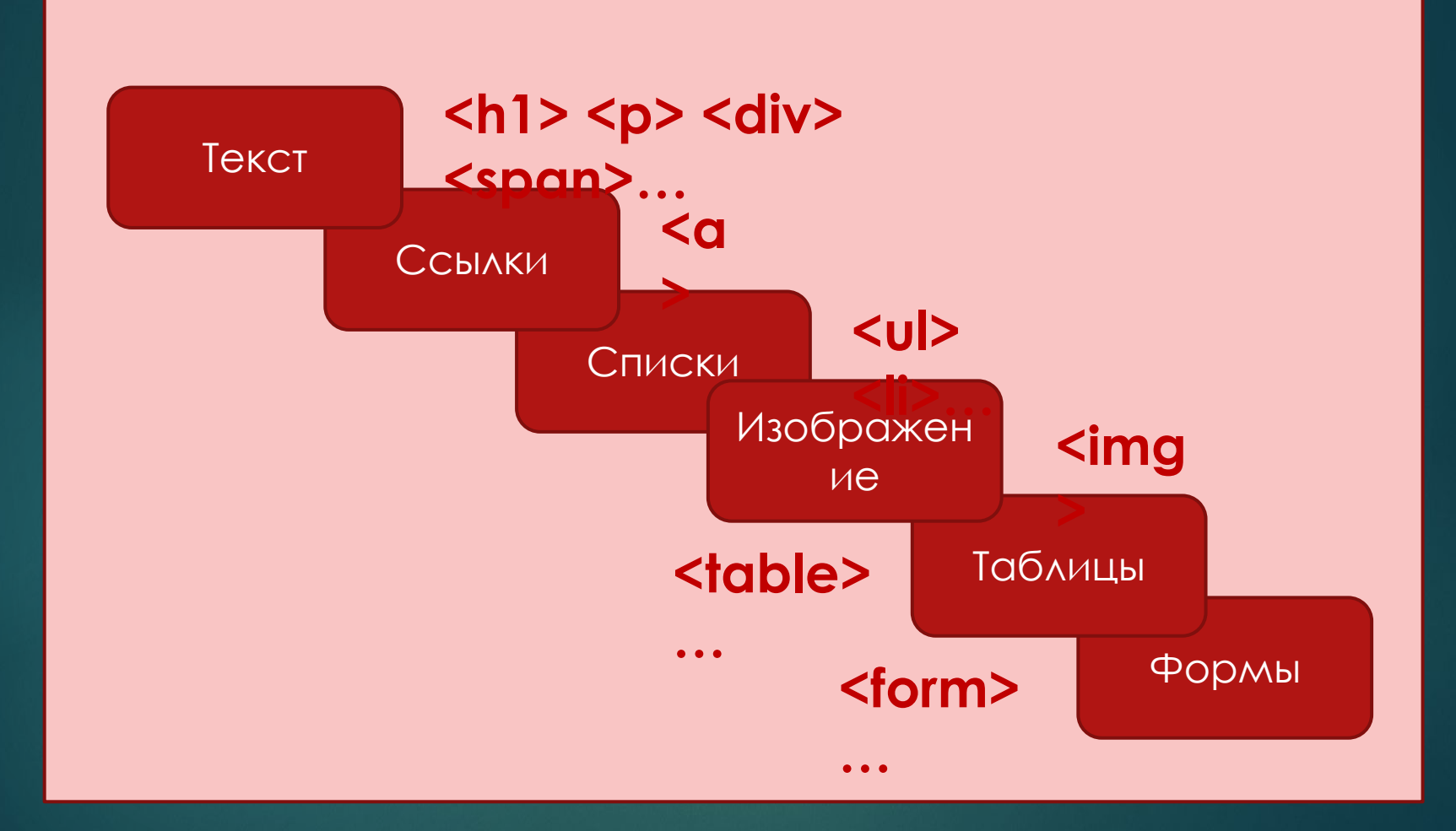

### **YTO TAKOE ATPUBYT?**

- ✔ ȁ **HTML тегов** могут быть определены **HTML атрибуты**.
- ✔ **HTML атрибуты** сообщают браузеру, каким образом должен отображаться тот или иной элемент страницы.
- И Названия и значения атрибутов не чувствительны к регистру, но, тем не менее, рекомендуется набирать их в нижнем регистре.

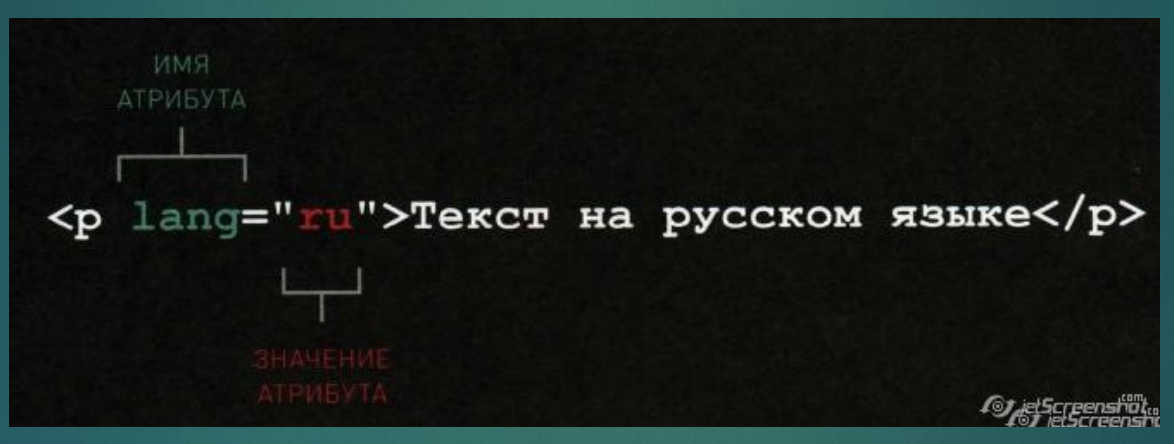

- ✔ Атрибуты позволяют изменять свойства элемента **параметр="значение".**
- $\mathcal V$  Множественные значения атрибутов записываются через пробел, например - **class="nav top"**

### ǿписок атрибутов

- **V class Определяет имя класса для элемента (используется** для определения класса в таблице стилей). Принимаемые значения: имя класса.
- $V$  id Определяет уникальный идентификатор элемента. Принимаемые значения: id – идентификатор элемента.
- **lang** Определяет код языка содержимого (контента) в элементе.
	- Принимаемые значения: код языка.
- *V* style Указывает на код CSS, применяемую для оформления элемента.
	- Принимаемые значения: код CSS.
- **V** tabindex Определяет порядок перехода к элементу при помощи клавиши TAB. Принимаемые значения: порядковый номер.

 $V$  title - Определяет дополнительную информацию об элементе, задавая всплывающую подсказку для страницы. Принимаемые значения: текст.

#### Теги для HTML текста

- **1. Ȁеги заголовков: <h1>…<h6>**
- **2. Абзацы, средства переноса текста <p>** разбивает текст на отдельные абзацы **<br>** переносит текст на следующую строку **<hr>** используется для разделения контента на веб-странице. Отображается в виде горизонтальной линии.
- **3. Ȁеги для форматирования текста: <b>** и **<strong>** для задания жирного начертания шрифта; **<i>** и **<em>** отображает шрифт курсивом; **<sub>** используется для создания нижних индексов. **<sup>** используется для создания степеней. **<pre> позволяет вывести текст на экран, сохраняя** форматирование. **<blockquote>** выделяет цитаты внутри документа.

#### HTML ссылки

#### **1. ǿтруктура написания: <a href="путь ссылки (адрес)">ǻазвание ссылки</a>**

- **2. Абсолютный адрес: http://mysait.ru/files/text.html Ǽтносительный адрес: files/text.html**
- **3. Оформление ссылки:** Текст ссылки отображается подчеркнутым, цвет шрифта – синий, при наведении на ссылку курсор меняет вид.
- **4. ǿсылки на разделы текущей страницы:** Атрибут href содержит имя указателя (якорь), а не URL-адрес. Перед именем указателя ставится знак #.

#### **5. Атрибуты:**

 href - URL-адрес документа. target – место открытия документа: **\_self –** страница загружается в текущее окно; \_**blank –** страница открывается в новом окне браузера; \_**parent –** страница загружается во фрейм-родитель; **\_top –** страница загружается в полное окно браузера.

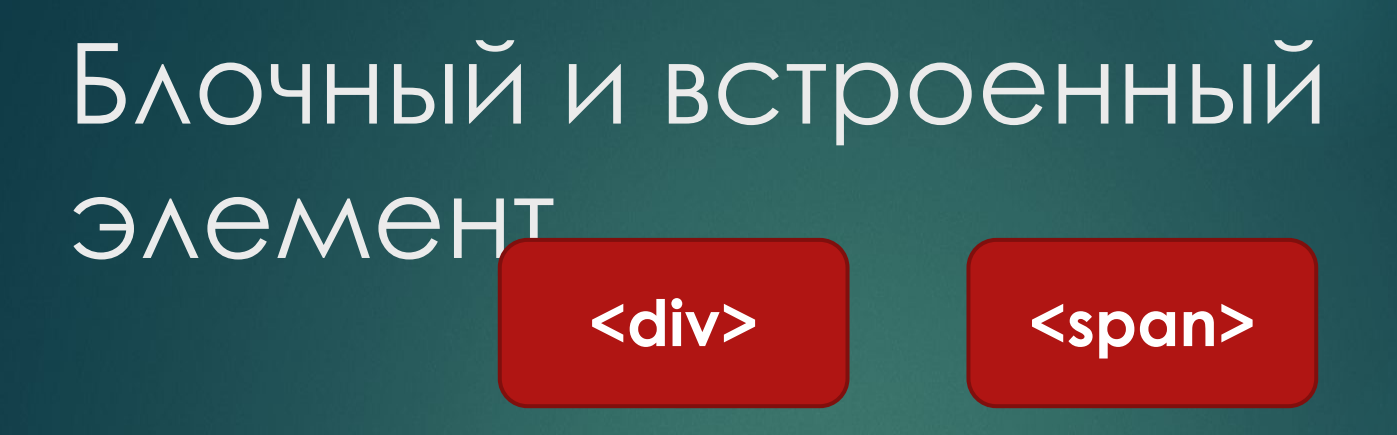

✔ **Ȁег <div> -** блочный элемент, для размещения текста в блоке, отделяется абзацем от остального текста.

✔ **Ȁег <span> -** является встроенным элементом, не отделяется абзацем от остального текста.

### СПИСКИ

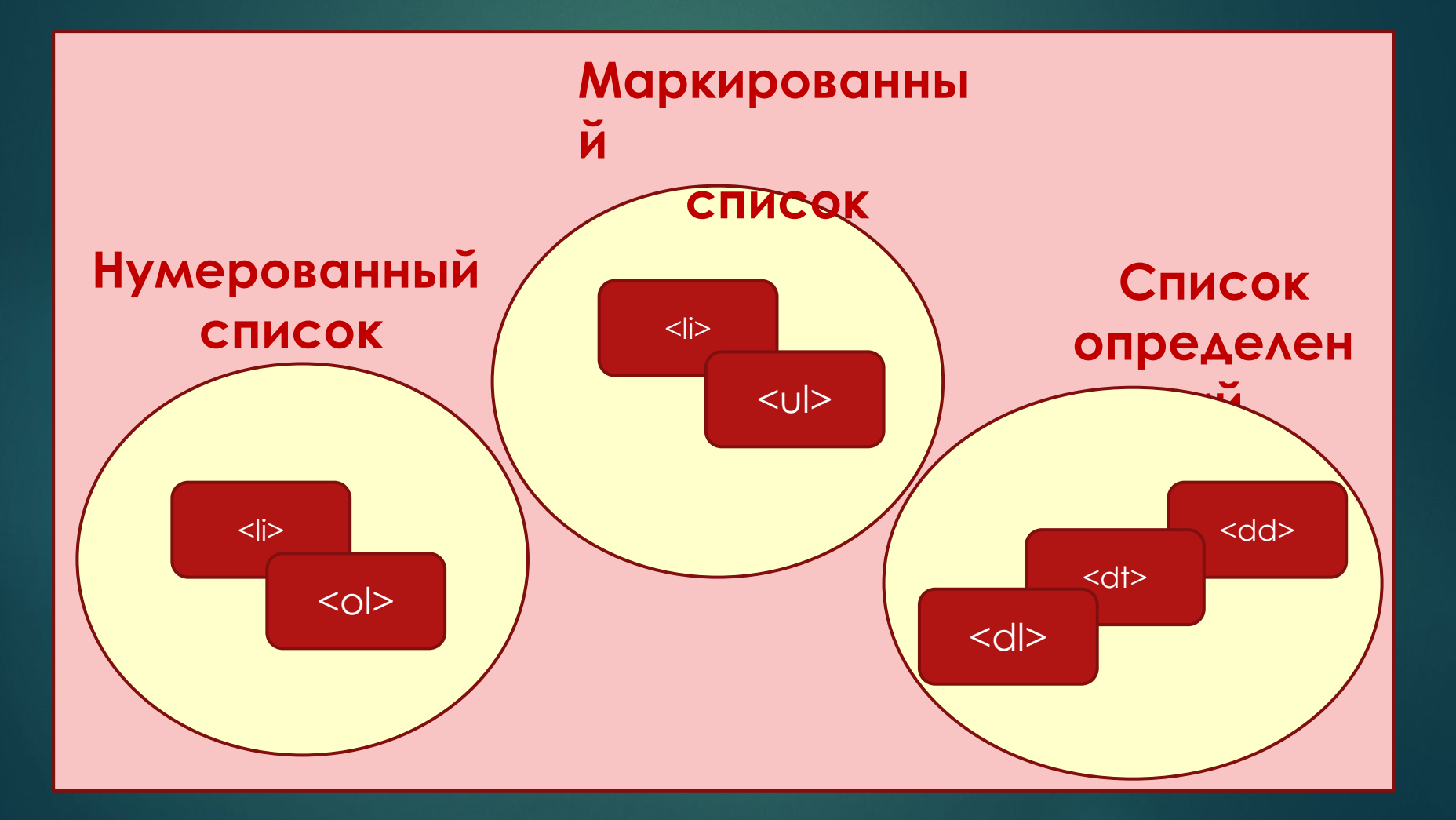

### ИЗОБРАЖЕНИЯ

#### **1. ǿтруктура написания:** <img src="image.png" alt="Пример кода">

#### **2. Атрибуты:**

Alt - Атрибут alt обозначает альтернативный текст для изображения. Выводится на месте появления изображения до его загрузки или при отключенной графике, а также выводится всплывающей подсказкой при наведении курсора мыши на изображение. Принимаемые значения: текст. Height - Атрибут height задает высоту изображения. ǽринимаемые значения: px/%. Src - Атрибут src задает URL-адрес изображения. ǽринимаемые значения: url-адрес. Width - Атрибут width задает ширину изображения. ǽринимаемые значения: px/%.

### ТАБЛИЦЫ

**HTML таблицы** состоят из ячеек, образующихся при пересечении строк и столбцов.

```
<table>
<tr>
<th>Текст в ячейке заголовка</th>
<th>Текст в ячейке заголовка</th>
</tr>
</table>
```
сolspan - Ǹоличество ячеек в строке для объединения по горизонтали. <td colspan="3">. Возможные значения: число от 1 до 999. rowspan - Ǹоличество ячеек в столбце для объединения по вертикали. <td rowspan="2">. Возможные значения: число от 1 до 999. span - Количество колонок, объединяемых для задания единого стиля, по умолчанию равно 1. <col span="2">. Принимаемые значения: любое целое положительное число.

#### ФОРМЫ

- ✔ **HTML формы** являются элементами управления, которые применяются для сбора информации от посетителей вебсайта.
- Веб-формы состоят из набора текстовых полей, кнопок, списков и других элементов управления, которые активизируются щелчком мыши. Технически формы передают данные от пользователя удаленному серверу.
- ✔ Для получения и обработки данных форм используются языки веб-программирования, такие как **PHP**, **Perl**.

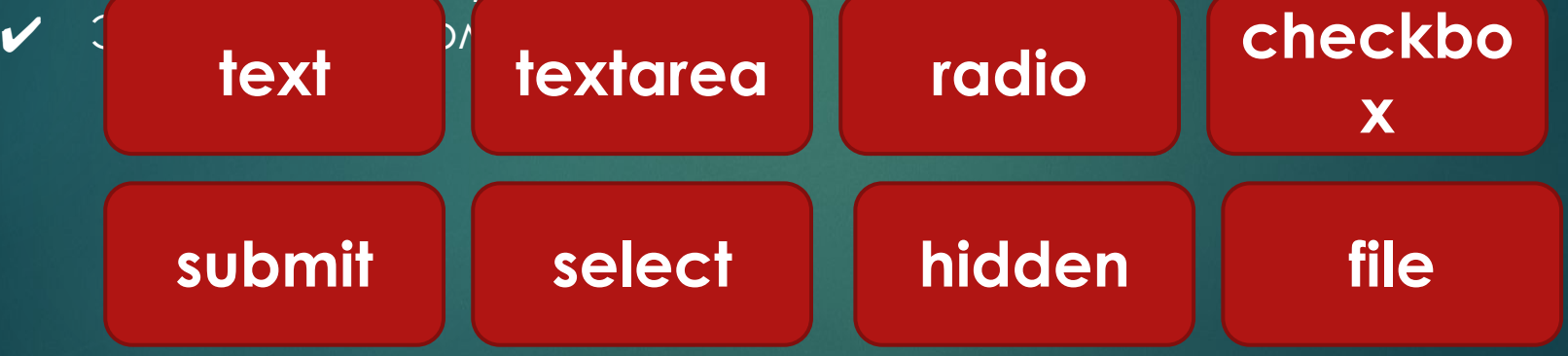

#### HTML теги для разметки

<html>

<u>УЮВывает программам просмотра html страниц</u> начало и конец документа.

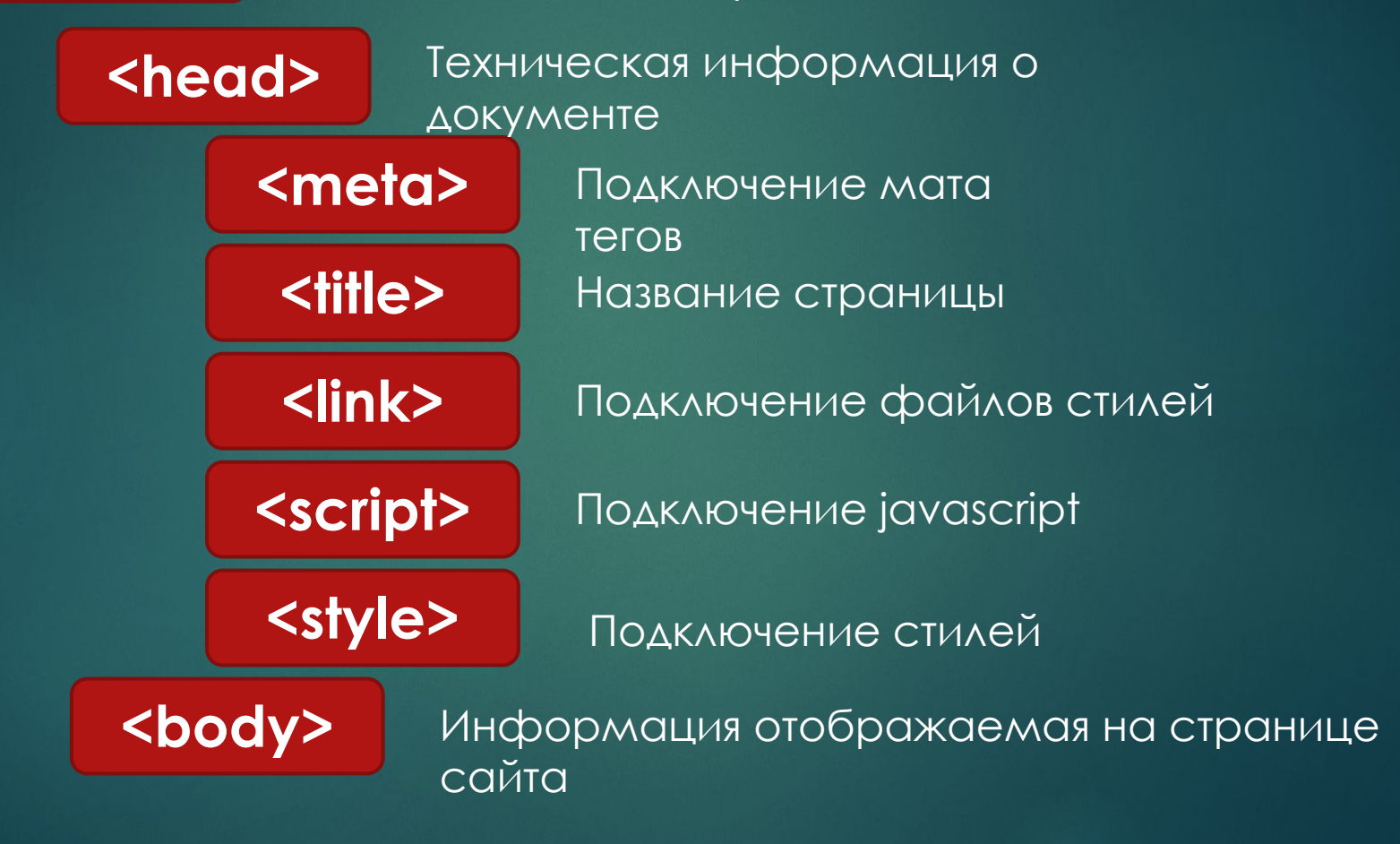

### Структура страницы

```
<!DOCTYPE html> <!-- Объявление формата документа -->
<html>
<head> <!-- Техническая информация о документе -->
<meta charset="UTF-8"> <!-- Определяем кодировку символов документа -->
<title>...</title> <!-- Задаем заголовок документа -->
<link rel="stylesheet" type="text/css" href="style.css"> <!-- Подключаем внешнюю
таблицу стилей -- >
<script src="script.js"></script> <!-- Подключаем сценарии -->
</head>
<body> <!-- Основная часть документа -->
1.1.1</body>
</html>
                                                                   COTES drugs to
```
#### DOM (document object model).

Элементы, находящиеся внутри тега<html>, образуют дерево документа,

так называемую **объектную модель документа.**

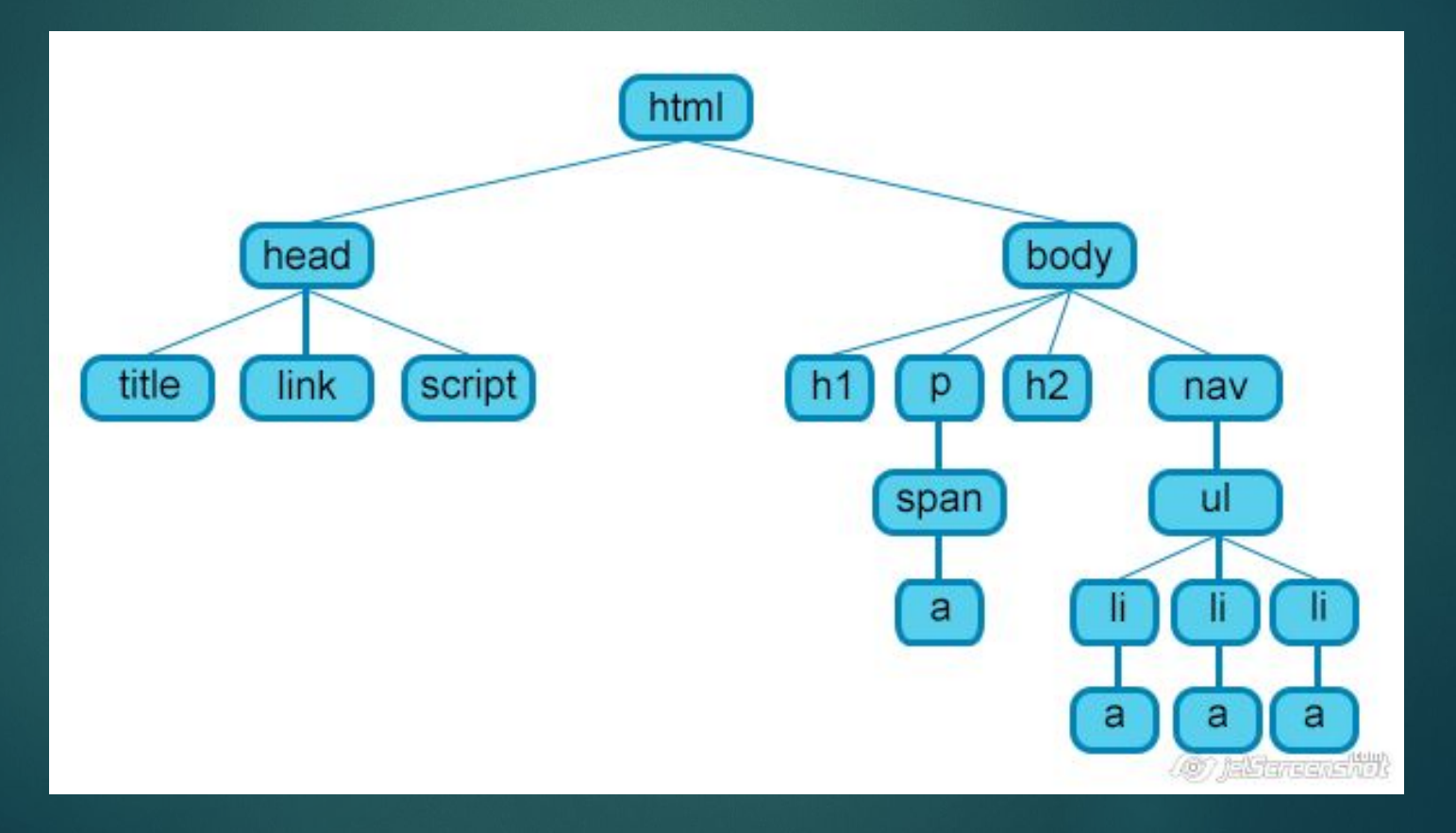

#### Мета теги

Тэг <meta> позволяет задать метаданные для HTML документа. Мета данные не отображаются на странице, но используются поисковыми системами, браузерами, и другими веб-службами.

#### Кодировка символов

<meta charset="utf-8">

#### Информация о документе

<meta name="author" content="Petrov">

<meta name="copyright" content="Company Petrov">

#### Описание страницы

<meta name="description" content="Курс по основам создания сайтов!">

Description - краткое описание страницы. Данное описание используется поисковыми системами для вывода в результатах поиска, по какому либо запросу, информации о сайте и его назначении.

(6) hYangarid

#### Ключевые слова

<meta name="keywords" content ="обучение, сайты, html, css">

Keywords - ключевые слова веб-страницы, предназначены для поисковых машин.

#### Мета теги

#### Adpec

<meta name="Publisher-Email" content="Ваш e-mail@сервер.домен">

<meta name="Publisher-URL" content="http://www.Bauu\_caŭm/">

#### Обновление страницы

<meta name ="revisit-after" content="15 days">

#### Команды для робота

<meta name="robots" content="Index,follow">

Данный мета тег предназначен для подачи поисковому роботу той или иной команды. Список возможных команд роботу:

Index - индексировать страницу

Noindex - не индексировать страницу

Follow - прослеживать гиперссылки на странице

Nofollow - не прослеживать гиперссылки на странице

All - индексировать страницу и прослеживать гиперссылки на странице (по умолчанию)

None - не индексировать страницу и не прослеживать гиперссылки на странице *« » раздавать* в

#### Мета теги

Автоматический переход на другую страницу

<meta http-equiv="Refresh" content="10;

 $URL = http://www.mvsite/index.html">$ 

#### Адаптация для ширины экрана

<meta name="viewport" content="width=device-width, initial-scale=1.0">

Данный мета тег задает ширину страницы и начальный масштаб (в данном случае без масштабирования)

#### Совместимость с Internet Explorer

<meta http-equiv="X-UA-Compatible" content="IE=Edge">

Данный мета тег означает, что документ будет открываться в наиболее доступном режиме браузера IE.

#### Способы добавления стилей **<div style="width:200px; color: red; ">**

 **Ƕнформация** 

**</div>**

 **}**

**</head>**

**<body>**

**</body>**

 **</style>**

✔ **Внутритекстовые стили**

**<head> <style> .box{ width:200px;**

✔ **Встраиваемые стили**

**<head>**

✔ **Внешняя таблица** 

```
<link rel="stylesheet" type="textfasskeй
href="style/style.css">
</head>
```
 **<div class="box"> Ƕнформация </div>**

#### CSS

- ✔ **CSS (Cascading Style Sheets), или каскадные таблицы стилей**, описывают правила форматирования отдельного элемента веб-страницы.
- ✔ ǿоздав стиль один раз, его можно применять к любым элементам страницы сколько угодно раз.
- ✔ Ǽпределение стиля состоит из двух основных частей: самого элемент веб-страницы –**селектора**, и команды форматирования – **блока объявления**.
- ✔ ǿелектор сообщает браузеру, какой именно элемент форматировать, в блоке объявления перечисляются форматирующие команды.

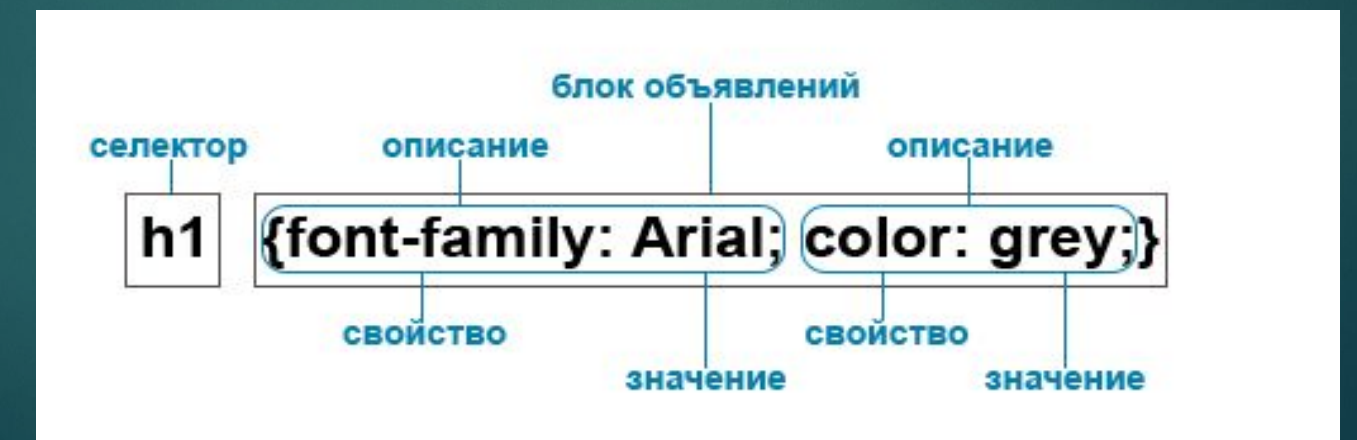

#### CSS

✔ **ǽринцип наследования** заключается в том, что свойства CSS, объявленные для элементов-предков, наследуются элементами потомками.

✔ **ǽринцип каскадирования** представляет собой процесс применения различных правил к одному и тому же элементу. Более конкретные правила имеют приоритет над более общими. Если в отношение одного и того же элемента определено несколько стилей, то в результате к нему будет применен последний из них.

### ПРИОРИТЕТЫ

- ✔ ǻаиболее низким приоритетом обладает стиль браузера.
- Следующим по значимости является стиль, заданный пользователем браузера в его настройках.
- ✔ И наиболее высоким приоритетом обладает стиль, заданный непосредственно автором страницы.
- ✔ ǿамым низким приоритетом обладают стили, наследуемые в документе элементом от своих предков.
- ✔ Более высоким приоритетом обладают стили, заданные во внешних таблицах стилей, подключённых к документу.
- ✔ Ещё более высоким приоритетом обладают стили, заданные непосредственно селекторами, содержащимися в контейнерах style данного документа.
- ✔ Затем приоритетом обладают стили, объявленные непосредственно в теге данного элемента посредством атрибута style этого тега.
- ✔ И наконец самым высоким приоритетом обладают стили, объявленные автором страницы *или пользователем*, с помощью сопроводительного слова!important.

#### **ǽсевдоэлементы и**

- ✔ **псевдоклассы ǽсевдоклассы** это селекторы, которые определяют состояние уже существующих элементов, которое может меняться при определенных условиях (например, E:hover).
- **Псевдоэлементы** это селекторы, которые определяют область элементов, которая изначально отсутствует в дереве документа. Эта область создается искусственно с помощью CSS (например, E::first-letter).
- Ключевое отличие между ними в том, что псевдоклассы определяют именно состояние элементов, которые уже существуют на странице, а псевдоэлементы создают области (искусственные элементы), которых изначально на веб-странице не было. Но и те и другие отсутствуют в исходном коде документа.
- Разница : псевдокласс задает стиль для элемента страницы, а псевдоэлемент задаёт стиль для **части элемента**

### Список псевдоэлементов

after - добавление контента ПОСЛЕ указанного элемента before - добавление контента ДО указанного элемента firstletter - стили для первой буквы в контенте элемента firstline - стилевое оформление первой строки текста в элементе selection - применение стилей при выделении текста в элементе

- ✔ Ǽдной из самых распространённых задач является добавление фразы до или после элемента.
- ✔ ǽсевдоэлементы **after** и **before** предназначены для "врезки" в страницу сайта контента который изначально неуказан в HTML документе. Вставляется содержание перед (**:before**) или после (**:after**) какого либо элемента с помощью свойства **content**, которое собственно и определяет содержимое для вставки.

**p:after {content: "Text!"; }**

#### CSS

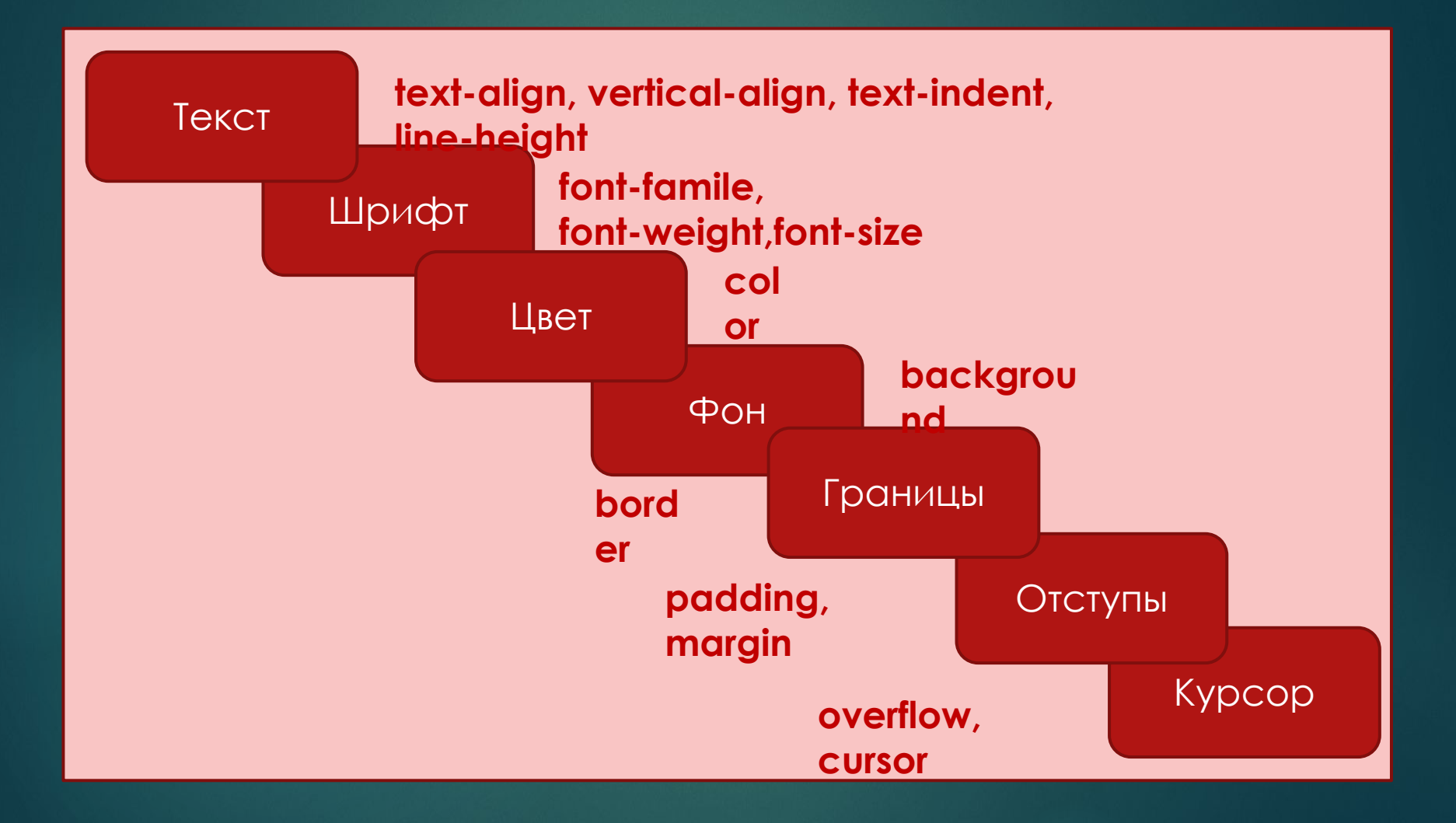

#### **CSS TEKCT**

Горизонтальное выравнивание: text-align

OTCTVN: text-indent

**Высота строк:** line-height

Вертикальное выравнивание: vertical-align

Расстояние между словами: word-spacing

Расстояние между буквами: letter-spacing

Обработка пробелов: white-space

Настройка табуляции: tab-size

Преобразование текста text-transform

Направление написания текста direction

Направление написания слов в тексте unicode-bidi

Оформление текста text-decoration

Форматирование первой буквы и первой строки абзаца : first-letter и ; firstae.

**CSS** 

**ТЕКСТ** представляет набор css-стилей для форматирования **ТЕКСТОВОГО** содержимого вебстраниц.

Кавычки quotes

### CSS шрифты

#### **CSS шрифты** управляют внешним видом шрифта текста веб-

страниц.

Семейство шрифтов font-family

Стиль шрифта font-style

Варианты шрифтов font-variant

Насыщенность шрифта font-weight

Размер шрифта font-size

Цвет шрифта color

✔ Ȁекст основного содержимого веб-страницы должен быть в первую очередь читабельным.

✔ ǻе рекомендуется использовать более двух шрифтов на странице.

#### Фон и фоновые изображения на веб-странице

- 1. Цвет изображения background-color
- 2. Фоновое изображение background-image
- 3. Повтор фоновых изображений background-repeat
- 4. Позиционирование фоновых изображений background-position
- 5. Фиксация изображения на месте background-attachment
- 6. Заполнение фоном отступов и границ элемента background-clip
- 7. Положение фонового изображения относительно его родительского блока background-origin

**107 Jail Fancana Roy** 

- 8. Размер изображения background-size
- 9. Задание фона элемента одним свойством background

## CSS границы (рамка)

- 1. Стиль рамки border-style
- 2. Цвет рамки border-color
- 3. Ширина рамки border-width
- 4. Задание рамки одним свойством border

5. Задание рамки для одной границы элемента border-top, border-bottom, borderleft, border-right

✔ **CSS рамка** задается с помощью краткого свойства border ✔ ǿтиль рамки задается с помощью трех свойств: **стиль**, **цвет** и **ширина**.

### CSS отступы

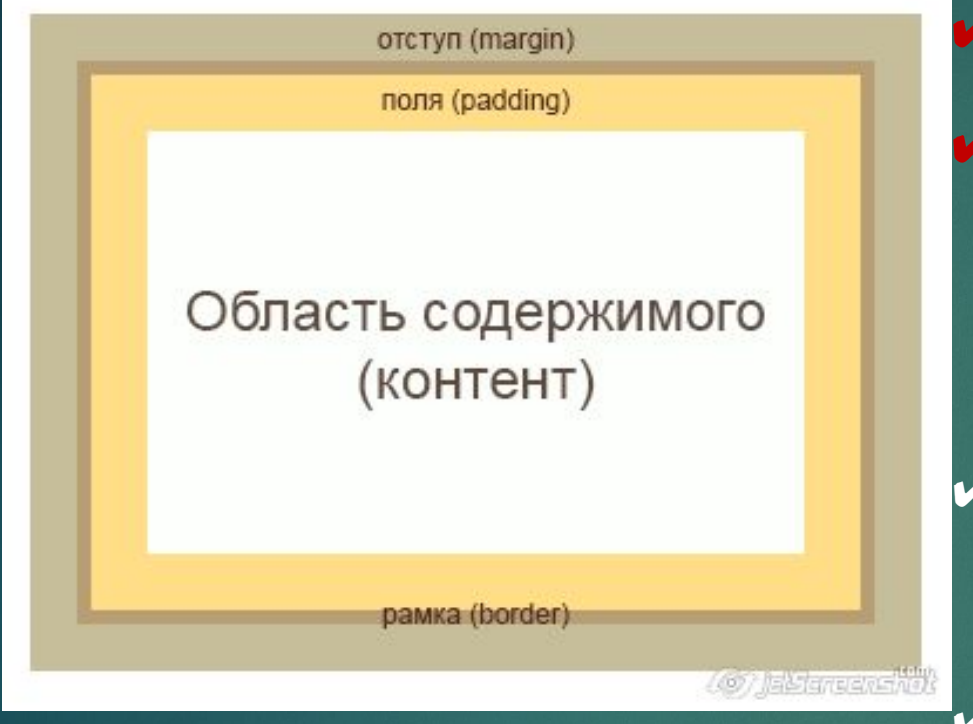

✔ **Ǽбласть содержимого** – это содержимое элемента. **Внешний отступ** (margin) добавляет отступы за границами элемента, создавая тем самым промежутки между элементами.

Они всегда остаются прозрачными и через них виден фон родительского элемента.

Значения padding и margin з

**У Внутренний отступ**, или поле элемента, интелейска, добавляет отступы внутри элемента, между егогрария кыргаралана жирговое, и его границей. Если для элемента з<del>адать фањавос!</del> распространится также и на поля элемента. Внутренний отступ не может принимать отрицательных значений, в отличие от внешнего отступа.

### Ǹурсор мыши и полоса прокрутки

- ✔ Для полосы прокрутки
- ✔ : атрибут *overflow*

**visible** - Элемент растягивается до необходимых размеров. (по умолчанию)

**hidden** - Содержание элемента "обрезается" видна лишь та его часть что помещается в элементе.

**scroll -** Добавляются полосы прокрутки (всегда! даже если содержание помещается в пределах элемента).

**auto** - Полосы прокрутки добавляются при необходимости.

✔ для курсора мыши: значение по умолчанию **cursor: pointer;**

#### Все выдохноли